## Erref. kodea: LAF-219—191 [60]

izenburua: Hainbatetik jasotako lanak:

Mongaston, Abbé: Sermón prononcé à Roncevaux 

A Movier l'abbe mongaston à la.  $L\delta h$  gu  $k$  12/2/4g.

Sermon provence à Roueraux, le pour de la Watiste de la Stal de 1969

Andre mariaz minzatu da - la agij bikainti, eliz outako izlari falor haguna. Bañan segunti izango direla zuen artean erdarta itzaldi tori<br>bere ganatu etzezaketenak. Oyendako bada orai 1 itz bi

Nere Esthualdry bibots bibotykoak: etorre Zeate Orriagako audre Mariari agus egitera. Ongi etorri begoin deizuela oretik gora da Zererako bidean. Na beti gora ibli Zerate Andre María oven gana (?) ortzeko. Zononez koak zuek. Crichtan fedeak ekaraigi be saituzte liku t ontara - Ama gozo orren orietara Oudo daki da zuen niulizmenak toki gain zani 1 toki tem hubillekoak duela, ta tem urbillean dagola teruko tothea servany Sarera.

Bilda glaa human gans ande mariare, inqurinary Prantes Esthualdunak ta Españatar Esthualdunak: Aneiak gera: odolaz-arimaz-crichtan feveaz. Fruñako apezpikutegia (obizpana) Prantses Eschualding eta quie Herritako aperpikukfia 2anian, Lundro aperfulkuaren begipean, Krichtan sorta 2014, ruen autonak ta gure amonak: (cc Nan 4 Christo Jemi vos s de Mare) Geroz ondorekvak senideak gera,

anaiak gera.<br>Limtik luniaañoko mendi batek erdi-bizen zaitu. mendi gan orrets dembora berean althartjen jaitu. Hordago Andre Maria. Luek Prantses Eskualdunak anvik fbanctarons begiat jasota, enanen degute et Ague erregina, Ama errukitzua (unikalmuntrua) - Ta guk emendik

mendironts bihotzak goratu ta enantzungo degu:<br>« June bizilze (ma?), gozotasun eta uste osoa, bzw.!» Janne Joikoak mendiate equi situeneau, nahi izan du

aick jozonak ez pasatzea. Molache dio "Asto Biskar" canta Zaharrak. Vendiak pasatu, Kopeta tente eta harro! Beste alderdi Koak inderka menderatjeko! E2 du nai Jaun foikog mendial pasati Moit egitebro, Andre mariari agustjebes, han gogattoa Laio Jaun forkoari ta ande mariari. Itz equi dezagnu Eskuaraz orai la beti, bestelan Esthualthurarethy beteay, galvuto da que sinhesmena, ikusi = di den bezala.

Lnege aundické-ta gehiakok, beren urtheroko egun berezietan, artu-eman samurak agiten dituzte. Levelo erregunal , andre mariale ere bereartueman gozoak eranen ditu-abiter betza bada gure brotz ta othoitz orrik samurenak: la ordanez ben eskua, servea ta bitarteko tasun nutartsua gurekin beti, bizilzeau, eriotzag, beti yan bitoj. Halachet - amey.

Ce sermon a été dit à per prô en es termes; je ve les mi pas tres compris mais je peux par vous saurez rélablir cours que j'ai mal enternier. d'une juge lon de faire mention deu sermon vous Herria je sais que l'auteur sait tes hennene de recevoir un n° de votre journal. Je very Doren ron adorse: Don Prudencio TELLECHEA - Beneficiario -Ronces ralles:

Farailleurs pinois parons aug déjé regu un compte rend du péleri-<br>Mage et de l'accueil très aurical sur uous sons regu particulièrement Venilly après mes Selestations. Metre tout déma : A nougesting

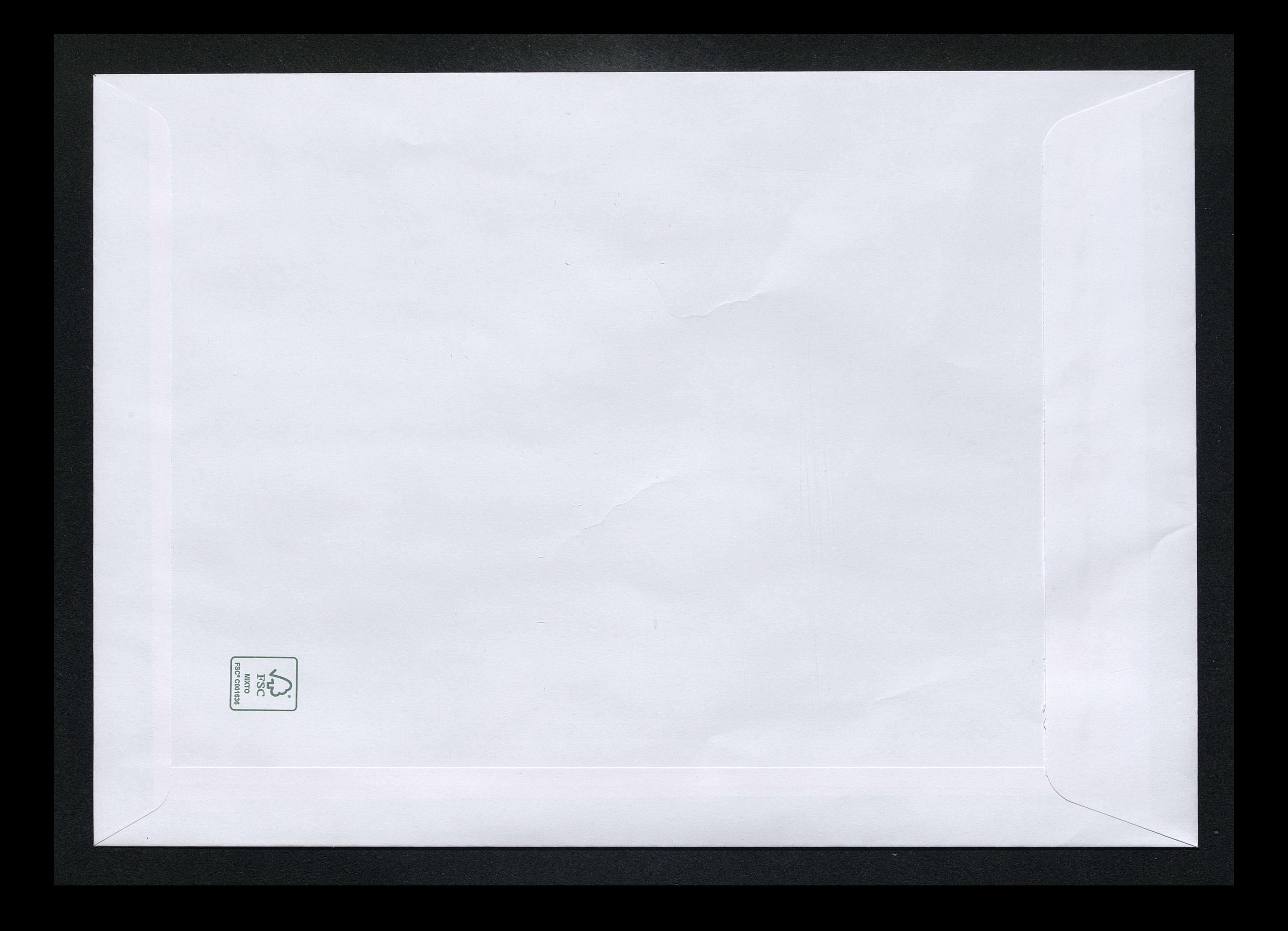